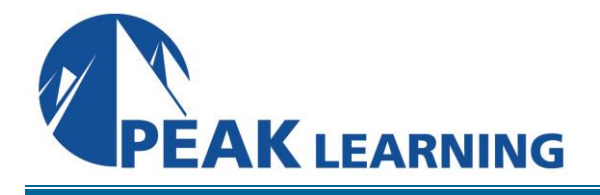

# **AIX System Administration I** (4 Days)

## **COURSE DESCRIPTION**

This course will teach the commands and methods needed to setup and manage **IBM AIX** systems. The course will also use a problem solving approach in the lab exercises to teach system managers advanced topics, for long-term mangement goals.

Systems: **IBM AIX version 7, running on RS/6000 or POWER configurations**.

## **COURSE OBJECTIVES**

On completion of this course, a system manager should be able to install, update, and boot the **IBM AIX** operating system; set up user accounts and directories; prepare queues for use; perform backups for integrity and performance reasons; monitor the system for performance and do basic setup of network software and capabilities.

## **COURSE DURATION**

This course normally requires **four** (4) days, approximately 60% lecture and 40% lab time.

## **COURSE PREREQUISITES**

It is assumed that the student has successfully completed the **Fundamentals of IBM AIX: Getting Started** course, or has equivalent system time as a user.

## **COURSE TOPICS**

**Advanced System Concepts for System Administrators** Process concepts Shell command usage and review Optimizing system help information System administrator functions Using the root account Using the **smit** graphical and non-graphical interfaces Manipulating system default environment files

### **System Installation and Updating**

Installation types and methods Installing the AIX operating systems Upgrading to a newer version of AIX Maintaining the system via patches Adding additional products to the system (**lpp**) Reconfiguring the **AIX** kernels via parameters

#### **Startup and Shutdown**

Default bootstrap Boot to single-user mode Startup methods and procedures Adding procedures to the startup mechanism Shutdown methods and control

#### **Managing of System Users**

UID and GID concepts Creation of a user account Security through password aging Login sequence

#### **Managing Printer Queues**

Creation of an execution print queue Commands to manipulate queues Commands to manipulate jobs in queues

#### **Managing Disk and Tape Volumes**

Commands to manipulate disks/filesystems creating volume groups and logical volumes creating file systems (**crfs** and **mkfs**) manipulating file system structures verifying file system structures with **fsck** making file systems available to software (**mount**) Commands to manipulate archival volumes: **tar** utility **cpio** utility **backup** and **restore** utilities

#### **Monitoring System Activity**

Informational Utilities The **vmstat** utility The **iostat** utility The **sar** utility The **netstat** utility Maintaining swap and paging space(s) Building and using the **top** facility

#### **Maintaining System Integrity**

Using cron tables

#### **Network Setup and Configuration**

 TCP/IP address selection Host names and related files Configuring network devices Network testing with **ping** Network utilities: **telnet, rlogin, rcp, rsh**